$\Box$ OS  $\Box$ 

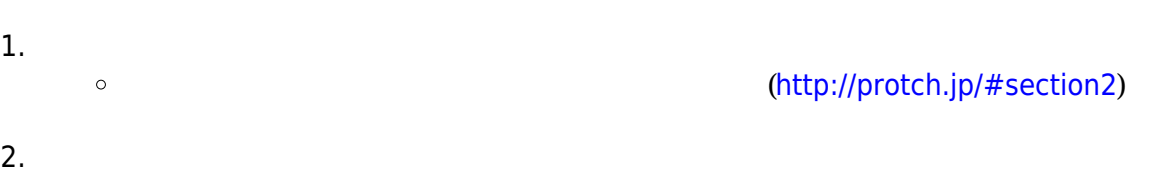

 $\cup$ SB $\cup$ 

**2. ドリトル プロッチ 導入手順**

**部品名 説明**

 $\circ$ 

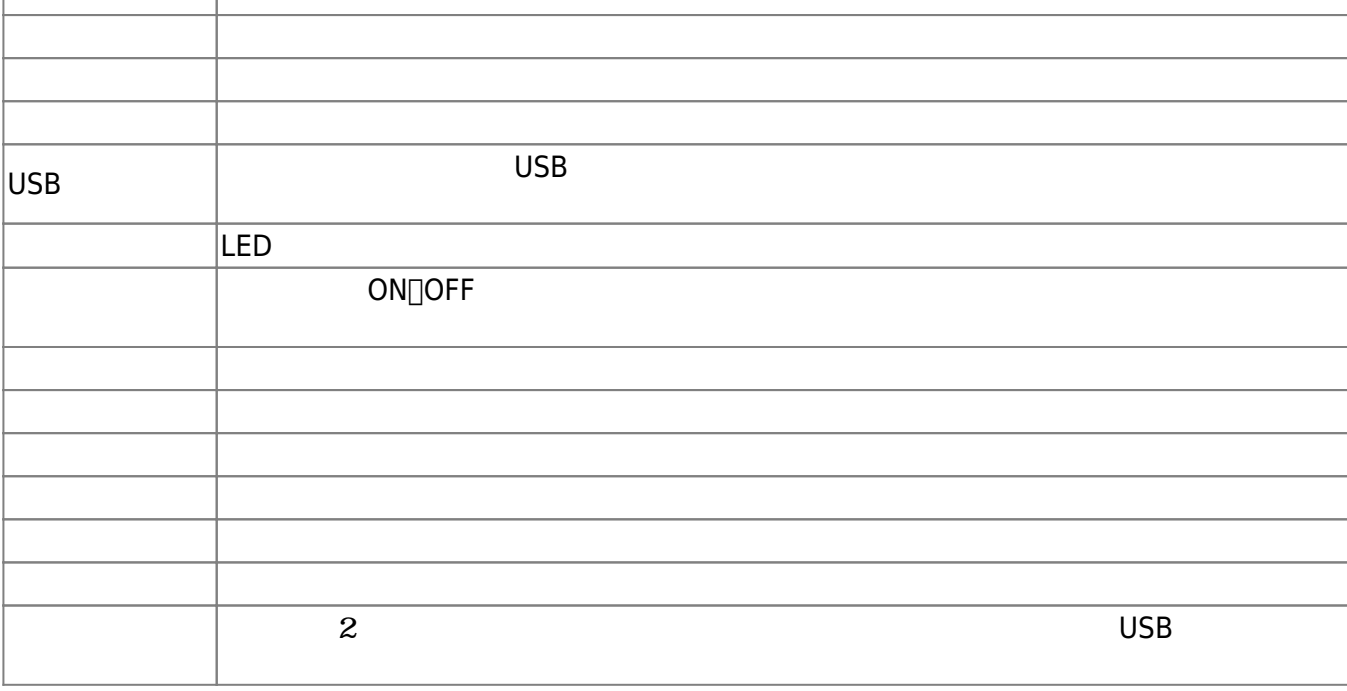

 $\Box$ LED  $\Box$ 

 $\overline{\text{USB}}$ 

 $\mathbf{1}$ 

プロッチは、山崎教育システム株式会社 株式会社モノ・グラム 開発・販売する教育教材であ

**1.1** 

 $\pmb{\times}$ 

**1.** 

LED 各種センサ、通信機能 ロボット「**プロッチ**」を ってプログラム 操作してみよう。

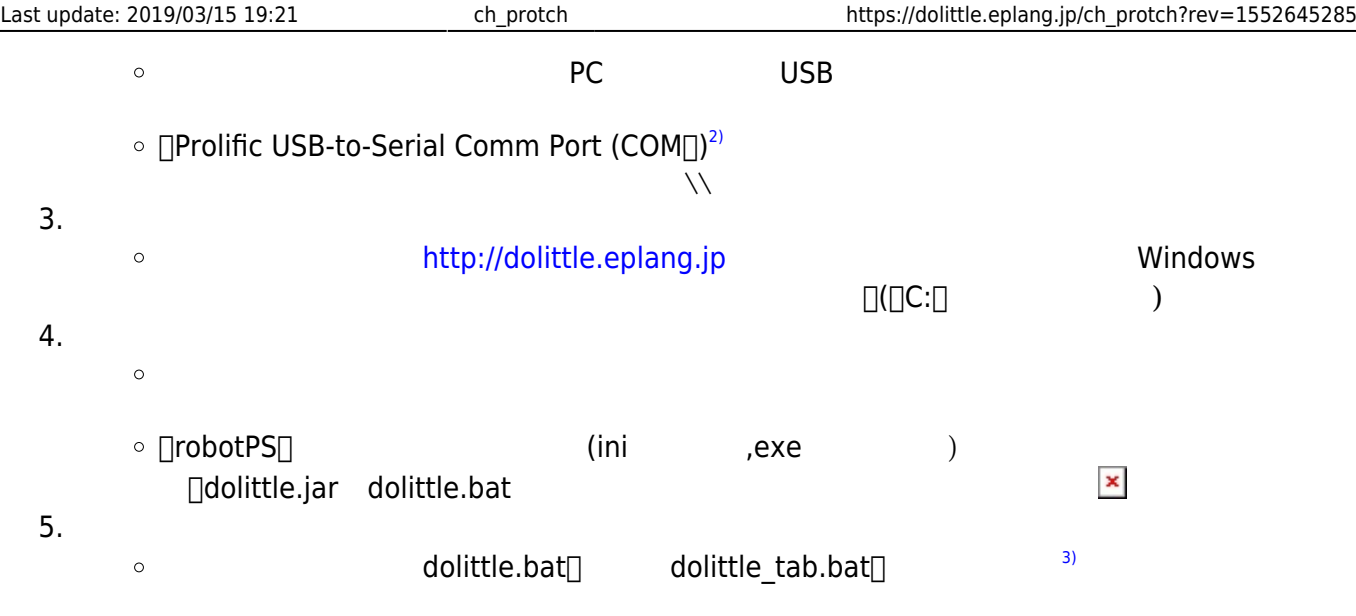

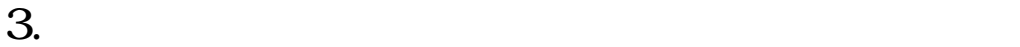

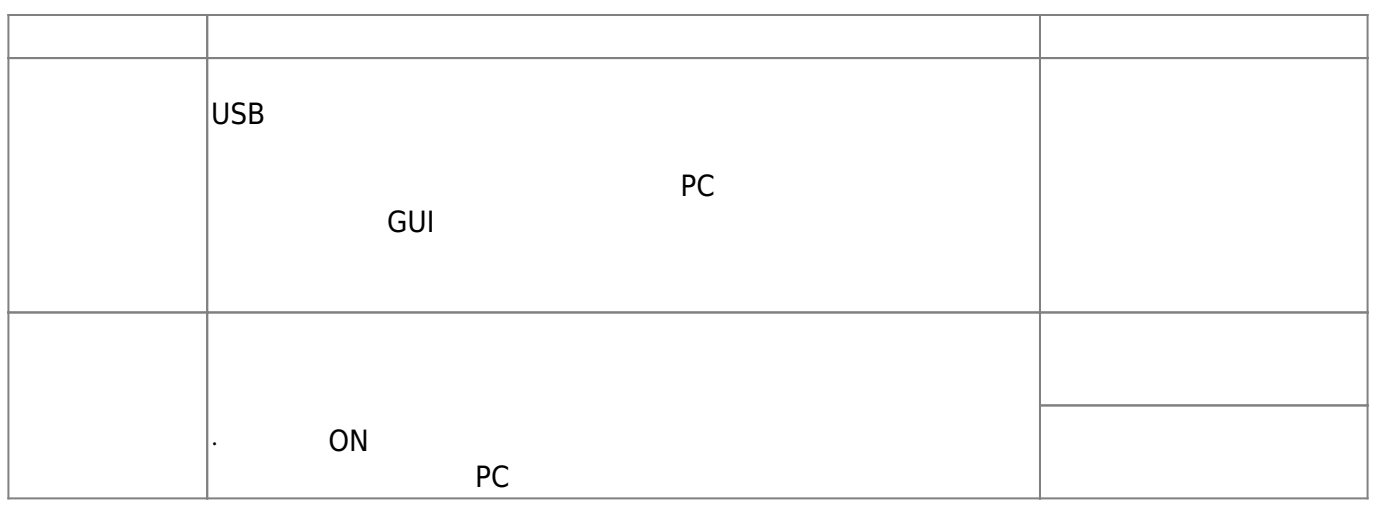

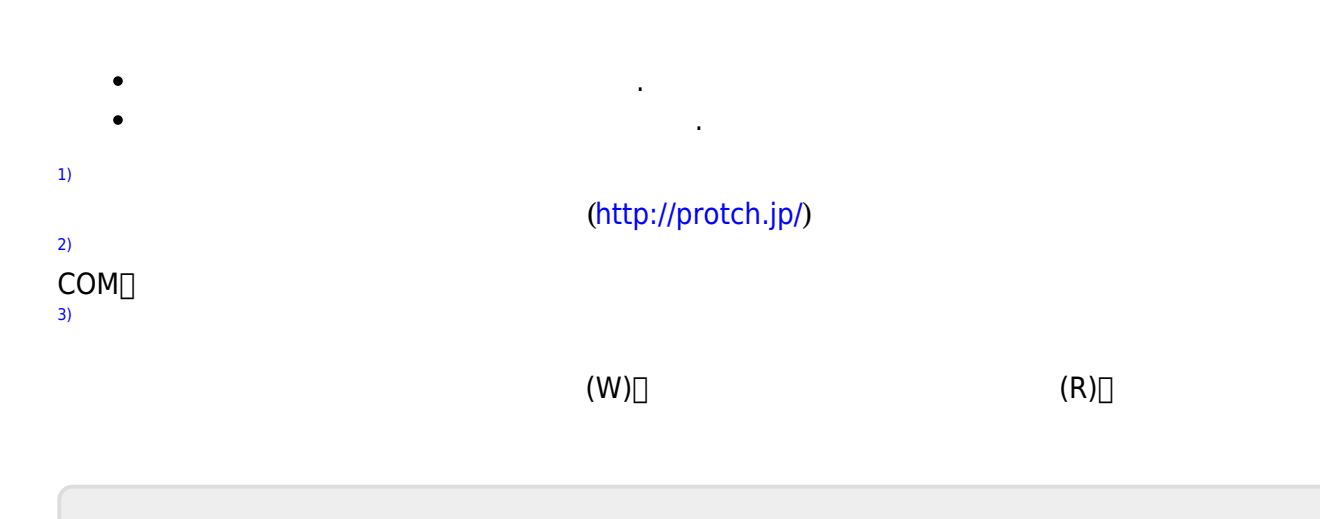

Permanent link: **[https://dolittle.eplang.jp/ch\\_protch?rev=1552645285](https://dolittle.eplang.jp/ch_protch?rev=1552645285)**

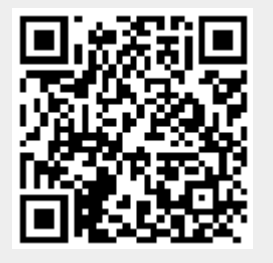

Last update: **2019/03/15 19:21**